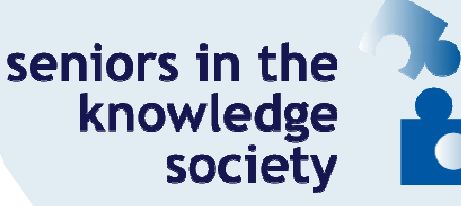

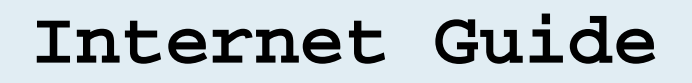

#### **Internet and connection**

The Internet is network of million of computers that share information around the world.

We have to use a computer to get connected by using a web browser.

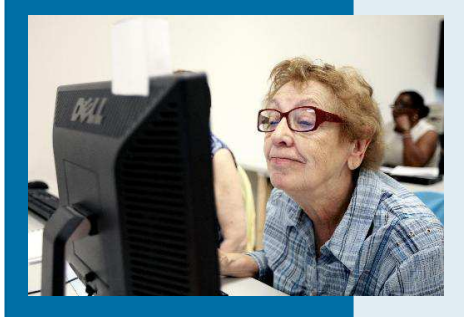

Wifi is wireless Internet. We don't need any wires, that is useful as we can use it from everywhere, for example if we are in a cafe or restaurant or on holidays.

It is a popular technology that helps us to find new friends and to connect with new people from all over the world!

#### **www and hypertext**

ments.

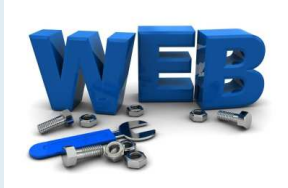

# **Content:**

- Interntet and connection
- www and hypertext
- Browsers
- Web pages
- Communication
- Searching and downloading
- Social websites
- Our experience
- SeniorsKS

We use WWW to find a web page. A web page is an internet page on a particular server, the web. Not every internet page is a web page, because on the internet works different servers.

WWW is an abbreviation of **World Wide Web**, commonly known as the Web, is a system of interlinked hypertext docu-

**Hypertext** is text displayed on a computer. This text may have different colour, be underlined or in cursive. If you use the hypertext you get more information about the text or topic you find. The hypertext is a sort of link connecting you to another page with the click of the mouse.

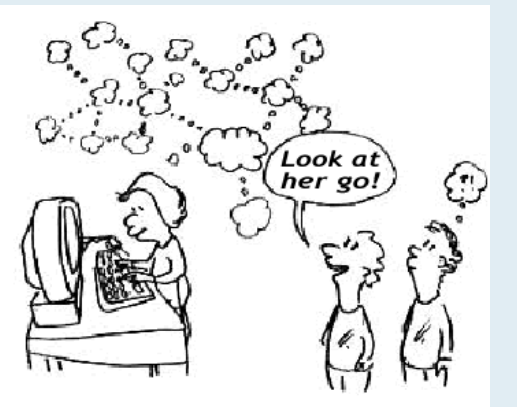

**Hypertext in Action** 

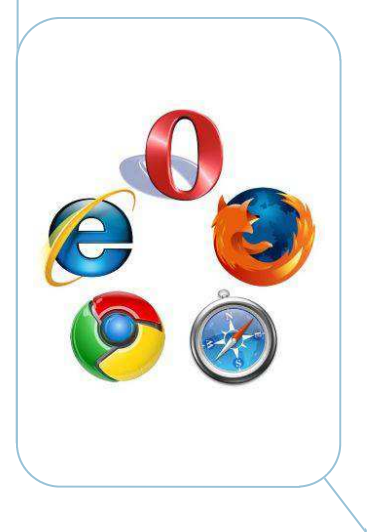

#### **Browsers**

A browsers are S/W-tools which enable the entrance to the internet. They open websites. They start the search for .

Most common browsers are Google Chrome, Mozilla Firefox, IE, Safari, Opera.

## **Web pages**

A web page is a document or information resource that is suitable for the world wide web through a web browser.

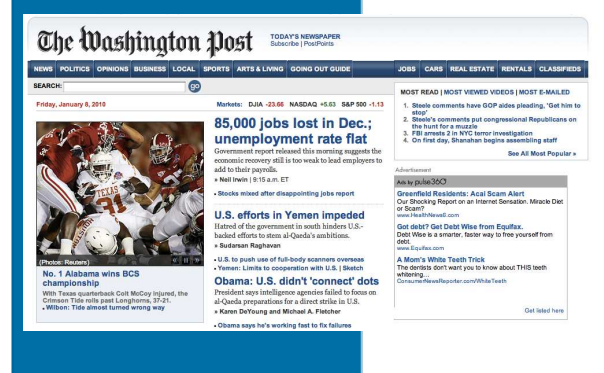

Each page has a URL, "Uniform Resource Locator", which is a internet address. You can visit a lot of sites for traveling, buy flying ticket, reservation hotel, weather forecast, reading a book or a newspaper, watching a movie, listening to music.

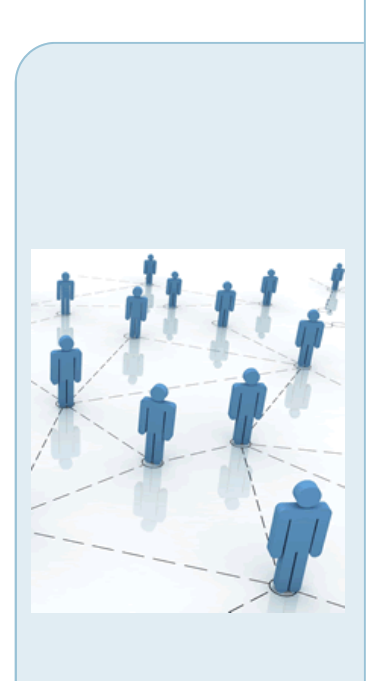

# **Communication**

The most popular way to communicate through internet is the e-mail and instant messages:

**Electronic mail**, commonly known as **email** or **e-mail**, is a method of exchanging digital messages from an author to one or more recipients. Modern email operates across the Internet or other computer networks. Some early email systems required that the author and the recipient both be online, connect at the same time, in common with instant messaging.

Every person can create his/her personal adress, that is formed by the name, or nick name, the sign  $\omega$  and the name of the server of the provider (e.g.  $idoe@example.com$ )

**Instant messaging** (IM) is a form of communication over the Internet, that offers an instantaneous transmission of text-based messages from sender to receiver.

You can communicate to other people through e-mails, IM, forum, skype, chat like MSN or WhatsApp, social network chat and private messages like fb and you can also do phone-call or videophone using skype and MSN.

### **Searching and downloading**

To search infromation you have to use a search engine: www.google.com, www.bing.com, www.yahoo.com and others.

For example, ask in Google the question: how to find information on the internet.

Most information is found on the Internet by utilizing search engines. A search engine is a web service that uses web robots to query millions of pages on the Internet and creates an index of those web pages.

In some search engines you can use full text; in all cases you can use keywords. For example:

don´t write: "What is the weather in Prague?" but just: "weather Prague"

Advanced searching is possible with Boolean logic

For example: Franz AND Kafka is more concise than Franz Kafka, because in the later case you get all Franz and Kafka.

**Downloading:** First, think what type of files you wish to download. Each file type has a specific extension, e.g. "my document.txt" is a text document.

text (.doc, .txt) music (mp3, wav etc) Photos (.gif, jpg etc) video (.mp4, avi) programs (.exe)

On a Windows PC use the right mouse button and choose "download". Store the file at a proper place in your computer where you can find it back.

#### **Social websites**

Social websites, are focused to give informations and to bring people together. There is another kind of websites which are called: "Social Community"

Some examples of social websites are "seniorsks.eu", "seniorweb.ch", and there are many others. And some examples of Social community are twitter, skype, facebook, email.

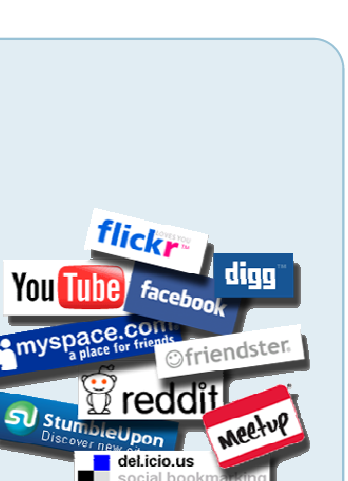

**DOWNLOADING** 

Continue on the next page

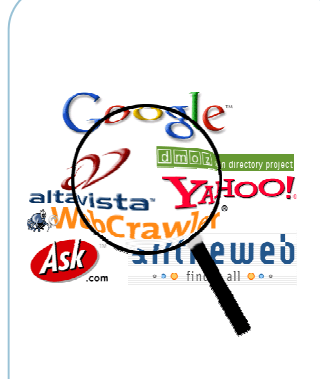

## **Social websites**

Social websites and Social communities provide many facilities to their customers. First of all, social websites provide many informations, about culture, arts, travel, environment, history, economy, education or everything you need to learn.

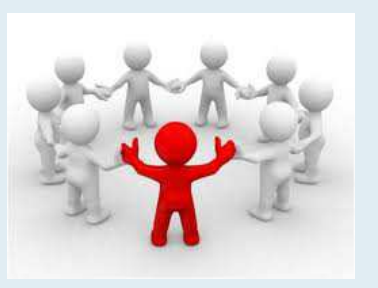

They give information how to get in contact with other people with similar interests. This kind of communication is world wide because many people from different countries can communicate and people with different ages. About social community, first to connect in this kind of social website you need an account with username and password, (before to do this account, for example in facebook, it's necessary to have an email account with email address, for example gmail). After, it's necessary to give some personal informations like your birthday, name, hobbies. This kind of website, provide the communication between friends, families, also informations because you can read many articles. Also, entertaining it's possible to join

### **Our experience**

What information we usually look for:

• traveling information, shopping, wikepedia, bank activities, social network, blogs, e-mail, picasa, webspace, news, banks, university site, forecast, news,...

We have a good experience with internet. It is useful for many things.

We have to take care and pay attention of what we share, about my personal information and my family at all. It can be dangerous because it can disconnect our personal contacts. Its dangerous if it became a illness or a dependence.

# **Created by Seniors in the Knowledge Society**

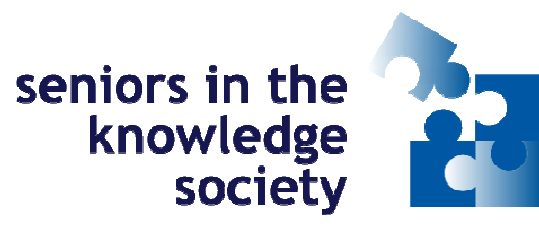